**Embedded Systems: From High-Confidence Design to Safe Execution**

## **Lecture 2**

## **Implementation of Synchronous Data-Flow**

**Programs**

**Pascal Raymond**

**Verimag-CNRS**

**[http://www-verimag.imag.fr/ raymond/](http://www-verimag.imag.fr/~raymond/)**

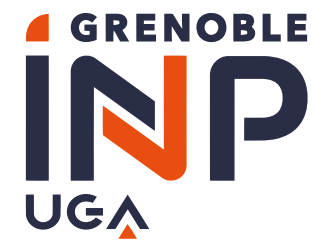

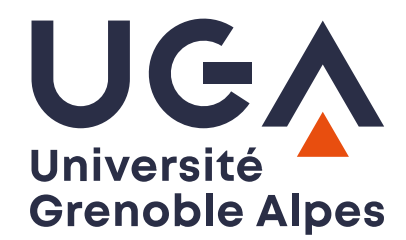

## Summary

<span id="page-1-0"></span>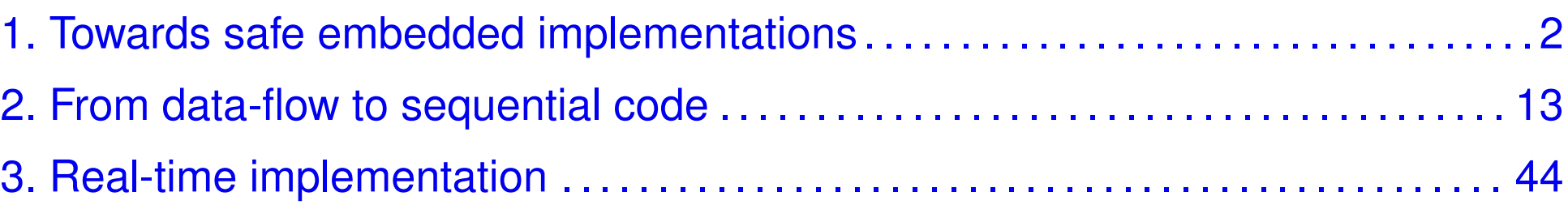

# <span id="page-2-0"></span>1. Towards safe embedded implementations

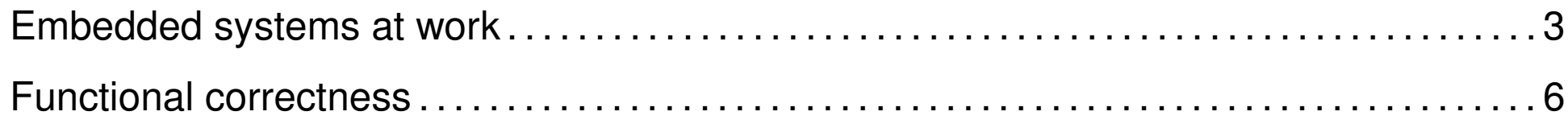

### <span id="page-3-0"></span>Embedded systems at work

#### Embedded systems...

- or *reactive / real-time / control engineering /...* systems
- Almost synonyms:
	- $\blacktriangleright$  each term insists on a one characteristic
	- $\triangleright$  systems we are considering are all that

### Embedded systems at work

#### Embedded systems...

- or *reactive / real-time / control engineering /...* systems
- Almost synonyms:
	- $\blacktriangleright$  each term insists on a one characteristic
	- $\triangleright$  systems we are considering are all that
- The big picture:

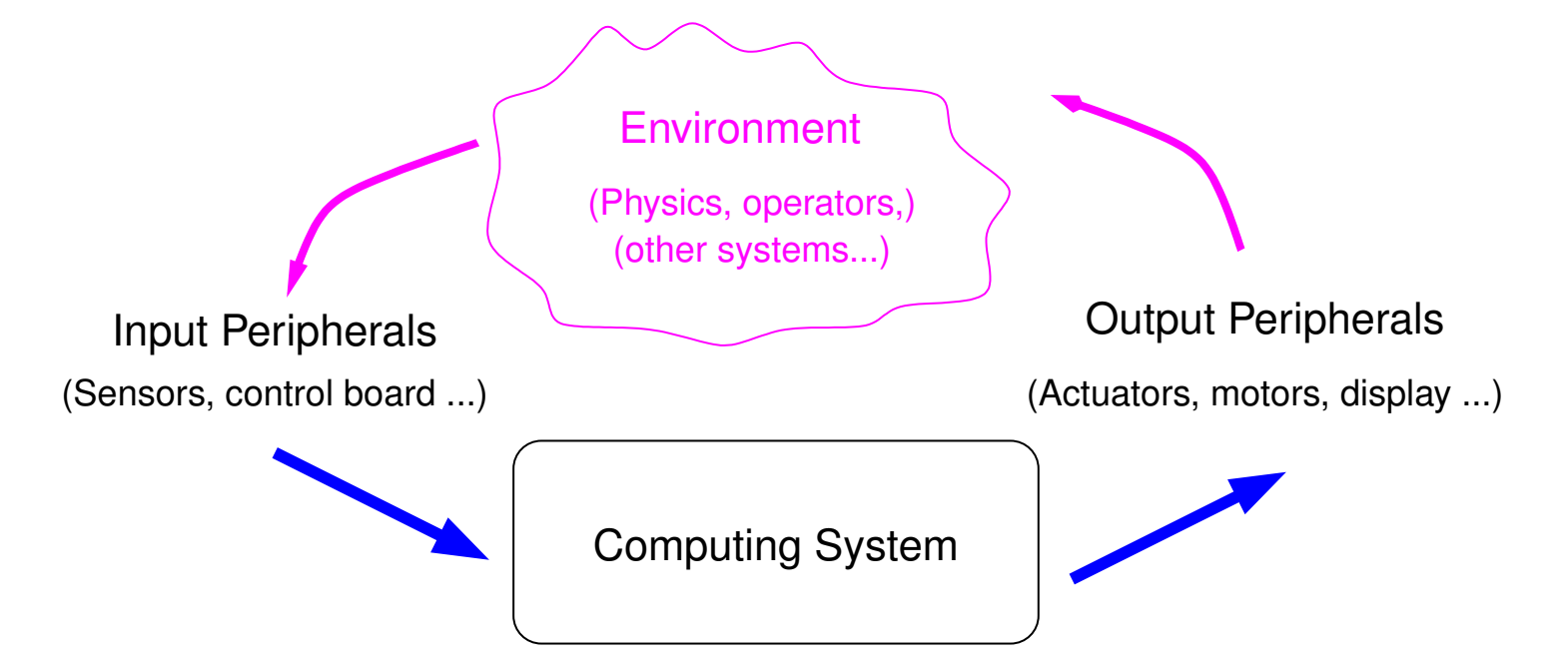

#### Implementation layers

- **Hardware**
- Firmware/OS
	- $\blacktriangleright$  manage/access to peripherals
	- $\blacktriangleright$  manage execution (tasks, real-time clocks)
- Software (application program, controller program)
	- $\blacktriangleright$  perform a particular 'job'

#### Implementation safety

- functional: "computes the right outputs" (mainly a software problem)
- real-time: "computes fast enough" (involves ALL layers)

Observable behavior over time (virtually)

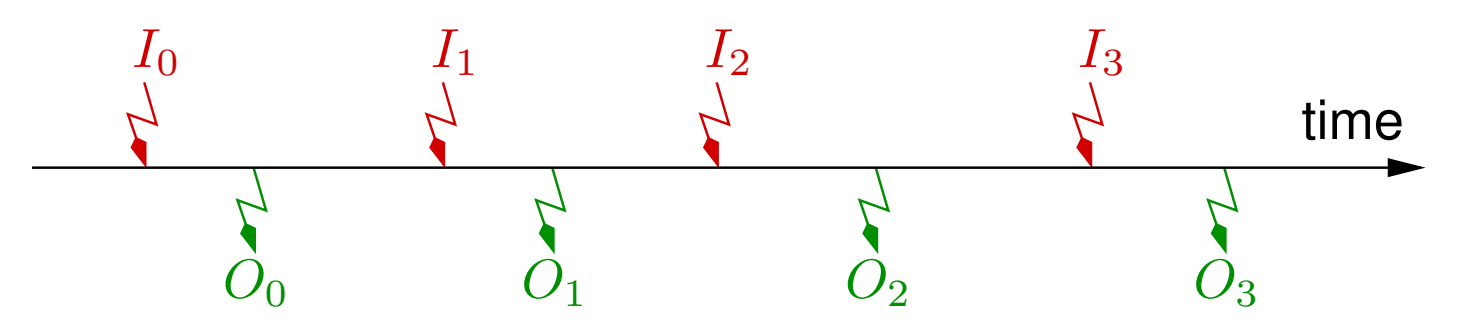

sequence of  $I$ nputs/ $O$ utputs reactions

 $\blacksquare$  system receives  $I_t$  and reacts by producing  $O_t$ , and so on...

Is the system safe ?

#### <span id="page-7-0"></span>Functional correctness  $O_0$  $I_1$  $O_1$  $\overline{I_2}$  $O_2$   $O_3$ time  $I_0$  $I_3$

- **E** Functionality: outputs  $O_t$  are the "right" ones
	- $\blacktriangleright$  mainly a software problem
	- $\blacktriangleright$  depends on a particular application
	- $\blacktriangleright$  at least, fundamental and generic property: determinism
		- $*$  a given sequence  $I_0...I_t$  must always produce the same sequence  $O_0...O_t$

#### Functional correctness  $O_0$  $I_1$  $O_1$  $\overline{I_2}$  $O_2$   $O_3$ time  $I_0$  $\mathbf{1}_3$

- **E** Functionality: outputs  $O_t$  are the "right" ones
	- $\blacktriangleright$  mainly a software problem
	- $\blacktriangleright$  depends on a particular application
	- $\blacktriangleright$  at least, fundamental and generic property: determinism
		- $*$  a given sequence  $I_0...I_t$  must always produce the same sequence  $O_0...O_t$
- Note: synchronous languages (Scade/Lustre) are designed to guaranty by construction this property

Real-time correctness

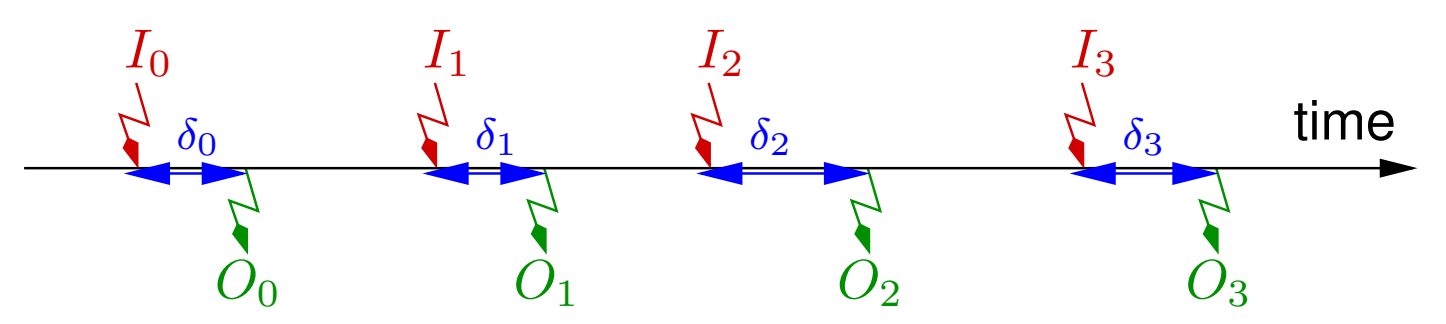

- **Real-time: the response delay**  $\delta_t$  **is** *short enough* 
	- $\triangleright$  not universal: depends on the controlled environment
	- $\triangleright$  expected response deadlines range form 10ms to 50ms for physical world (transportation, energy)
	- $\triangleright$  from 100ms to several seconds for less critical systems (elevators, crane, weather station)
	- **In** at least: the *worst case response time* (WCRT) must be known

#### Focus on functionality

- Determinism:
	- $\blacktriangleright$  output  $O_t$  is determined by previous inputs,
	- $\blacktriangleright$  i.e. it exists (conceptually) some a (mathematical) function  $\Phi$ :

 $O_t = \Phi(I_0, \dots, I_{t-1}, I_t)$ 

- Necessary memory MUST be bounded
	- $\triangleright$  otherwise existence of (finite) WCRET cannot be guaranteed
	- it exist a (finite) set of variables,  $M$ , with a given initial value  $M_0$ ,
	- it exists a function  $F$  and a function  $G$  s.t.

 $O_t = F(M_t, I_t)$  (output function)

 $M_{t+1} = G(M_t,I_t)$  (transition, or state function)

#### Implementation principle

- concretely/in practice:
- F and G (the semantics) are implemented/computed jointly by a *transition* procedure (often called step procedure).

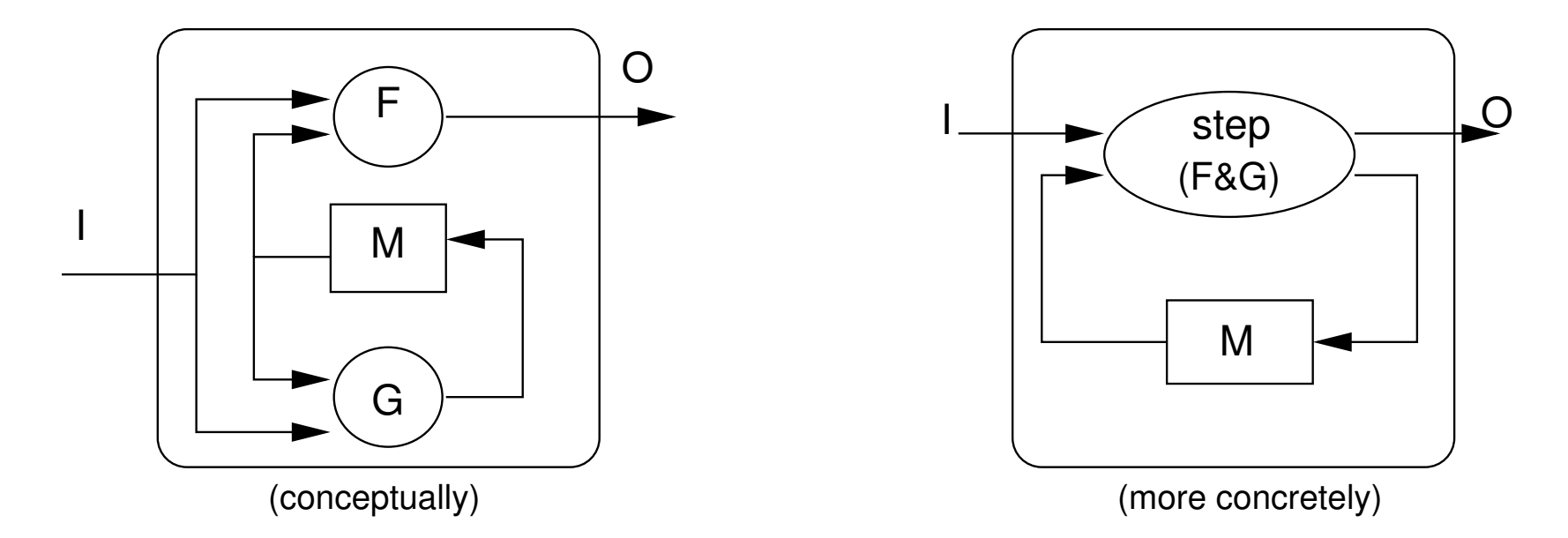

reactive behavior is implemented by calling the step procedure within a infinite loop.

#### Implementation principle

- concretely/in practice:
- F and G (the semantics) are implemented/computed jointly by a *transition* procedure (often called step procedure).

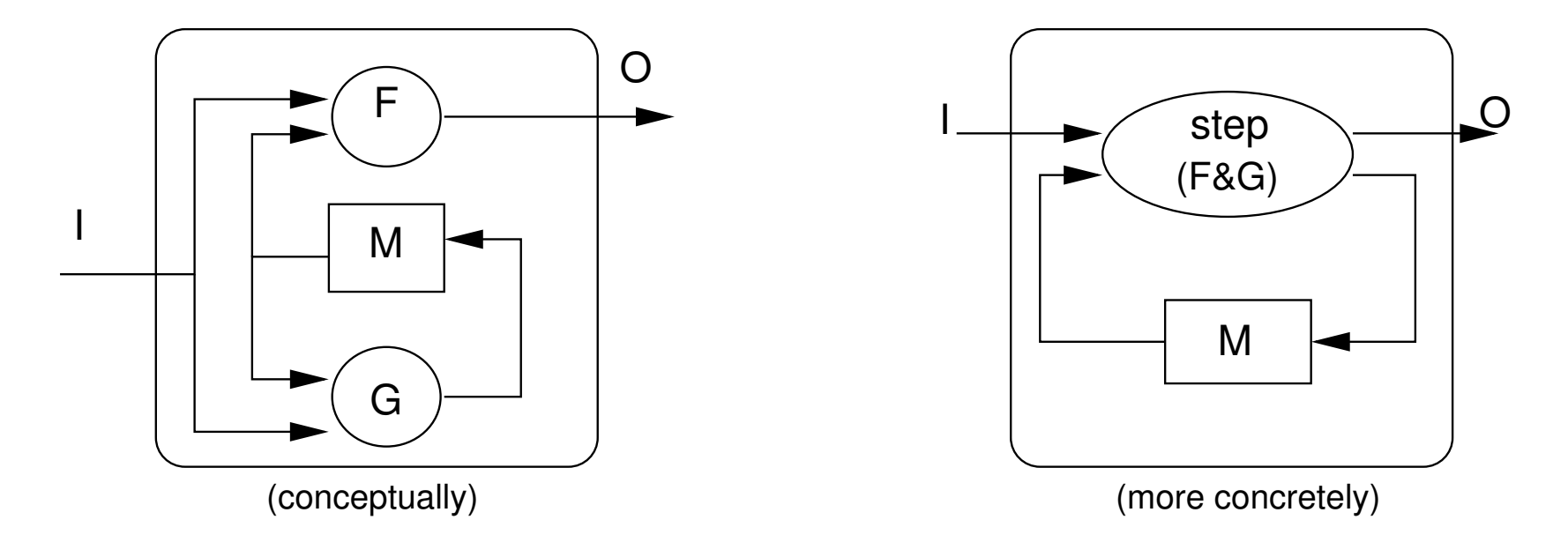

- reactive behavior is implemented by calling the step procedure within a infinite loop.
- What about (infinite) main loop ?

#### Typical loop implementation: event-driven

```
init();
while(1){
  wait_inputs();
  compute_step();
  emit_outputs();
}
```
reaction triggered by some input event

- **wait\_inputs()**and **emit\_outputs()**are machine and OS dependent
- just a principle, concrete implementation depends on machine/OS

Typical implementation: time-driven (i.e. periodic)

```
init();
while(1){
  wait_period();
  sample_inputs();
  compute_step();
  emit_outputs();
}
```
reaction triggered by a periodic clock

- this is the choice for (almost) all critical embedded systems
- in this course: focus on this choice
- just a principle: may differ depending on machine/OS

#### Goal of in this course

- Sequential code generation
	- In What synchronous languages compilers do (and do not do)
- Implementation of the main loop
	- $\triangleright$  with or without OS support
	- $\blacktriangleright$  single task or multi-task

# <span id="page-16-0"></span>2. From data-flow to sequential code

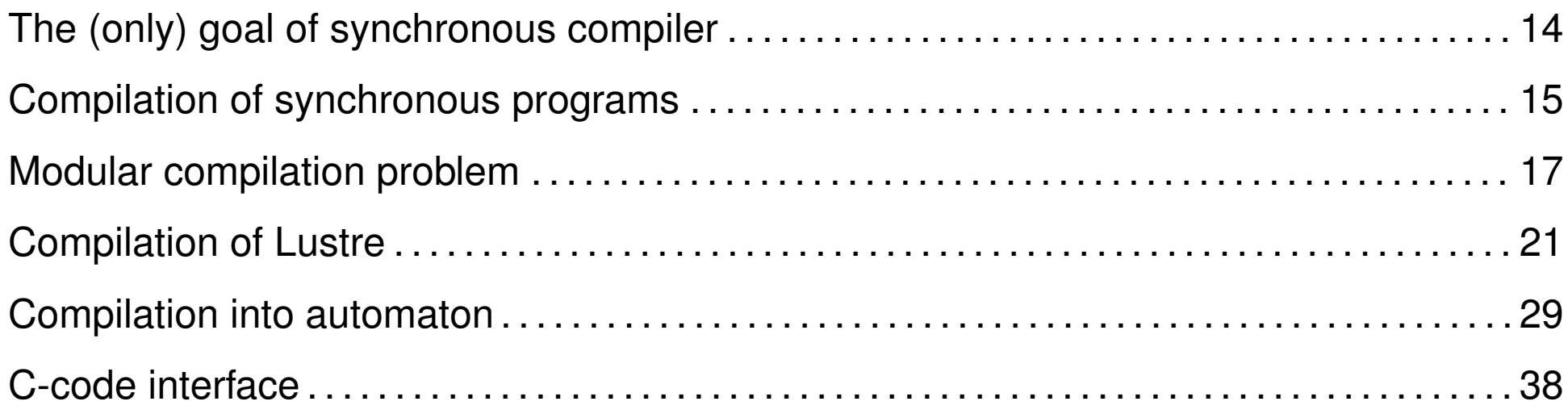

## <span id="page-17-0"></span>The (only) goal of synchronous compiler

- Synchronous languages compilers (SLC) are platform-agnostic:
	- $\blacktriangleright$  do not target a particular hardware/firmware/OS
	- $\triangleright$  be as generic as possible
	- in particular do not generate binary (assembly) code:
		- ∗ all SLC generate C code
		- ∗ pragmatic: C is the *de facto* universal language for low-level programming, available for all platforms.
	- **In Only generate the** *functional code* (init and step):
		- ∗ the loop code is too dependent on a particular hardware/OS

## <span id="page-18-0"></span>Compilation of synchronous programs

#### General problem

Transform a (hierarchic) parallel program into a (simple) sequential program.

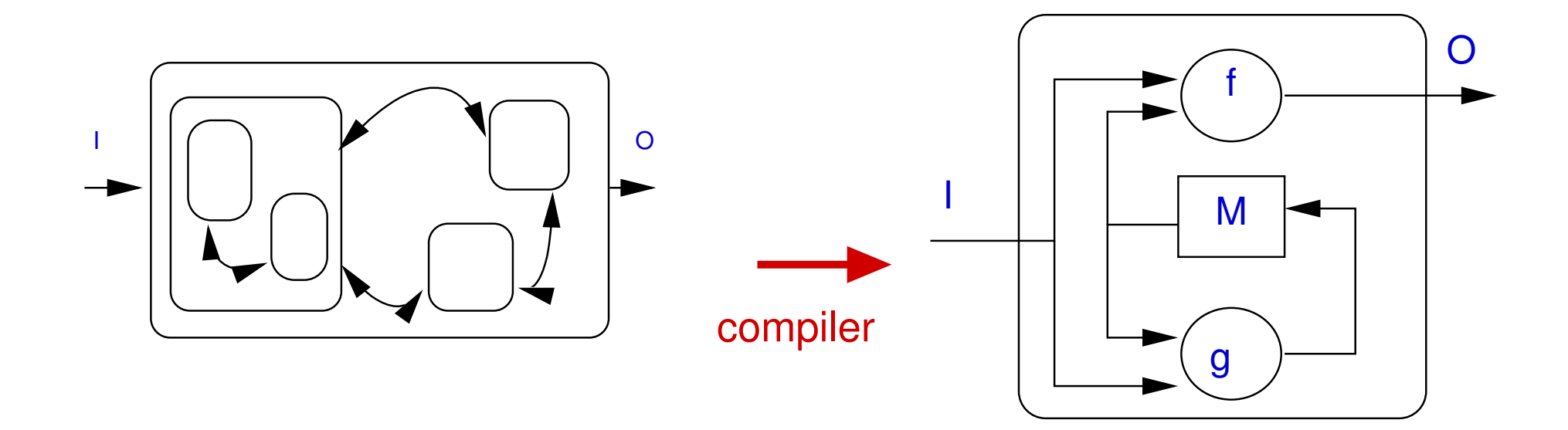

#### Whole implementation of a reactive program P

```
var I, O, M;
M := m0; proc P_step() ...;
foreach step do
   read(I);
   P_step(); // combines: O := f(M, I); M := g(M, I);
   write(O);
end foreach
```
#### Job of the compiler

- Find the memory  $M$  and its initial value  $mO$
- Build the core of the loop (the  $P$ <sub>-S</sub>tep procedure)
- As far as possible, generate efficient code

## <span id="page-20-0"></span>Modular compilation problem \_\_\_\_\_\_

The "obvious" way of compiling

A Lustre node  $\rightarrow$  a step procedure.

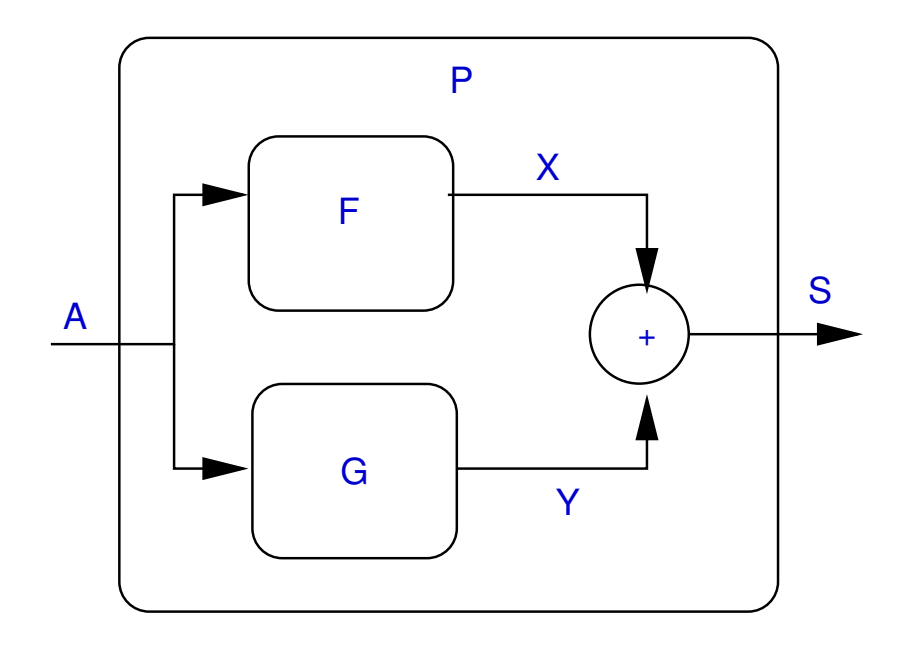

## Modular compilation problem \_

The "obvious" way of compiling

A Lustre node  $\rightarrow$  a step procedure.

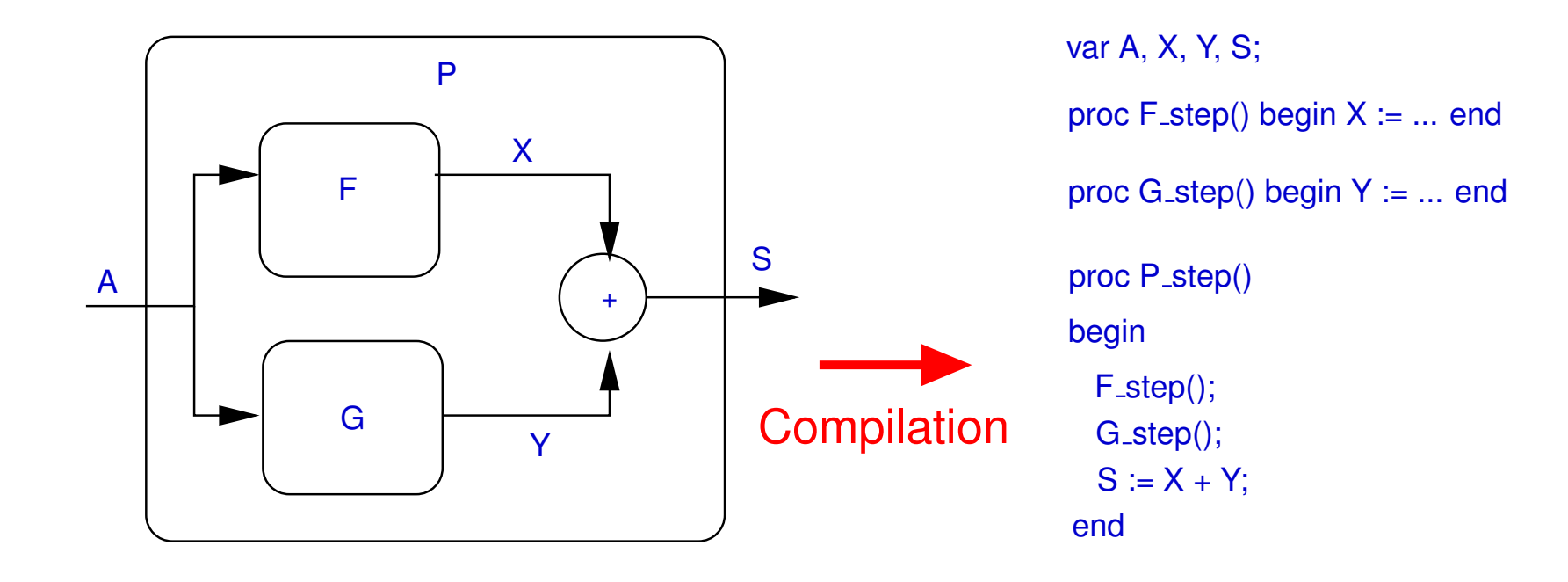

#### Problem

What about feed-back loops ?

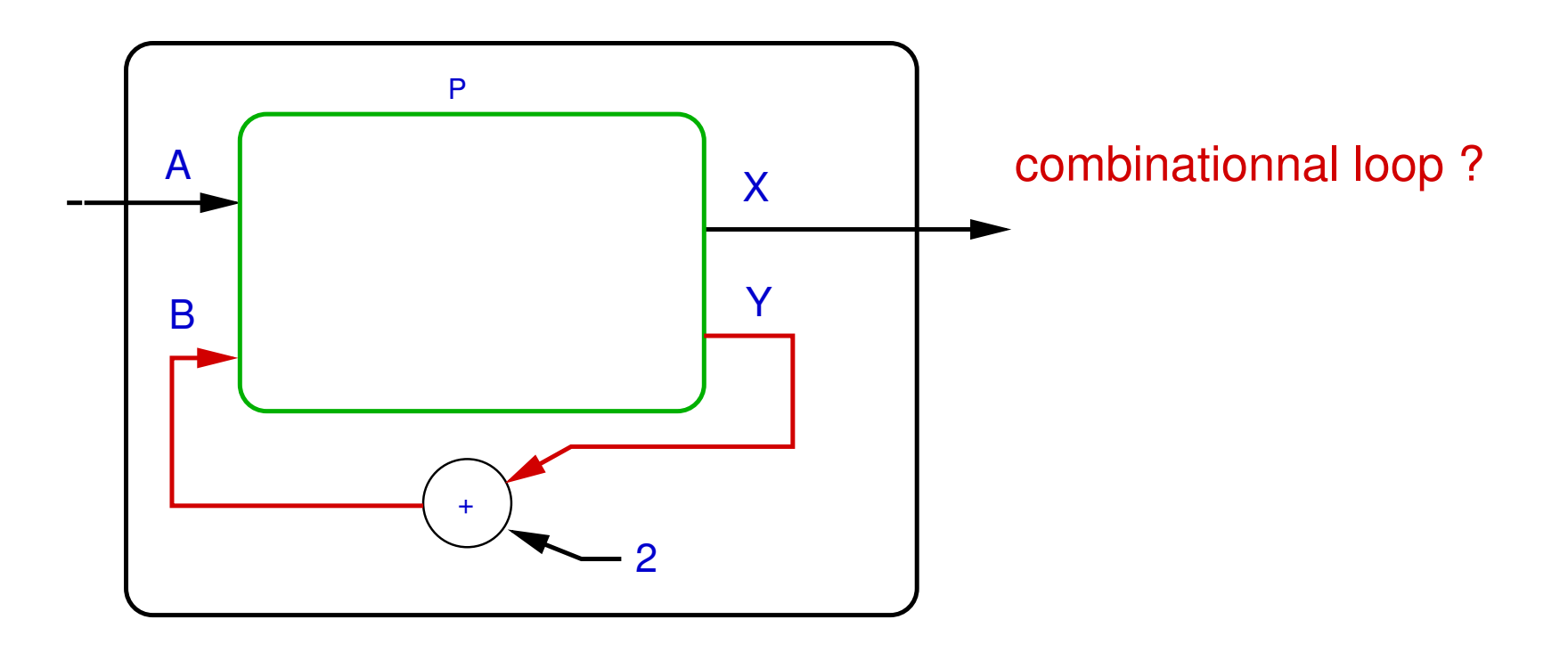

#### Problem

What about feed-back loops ?

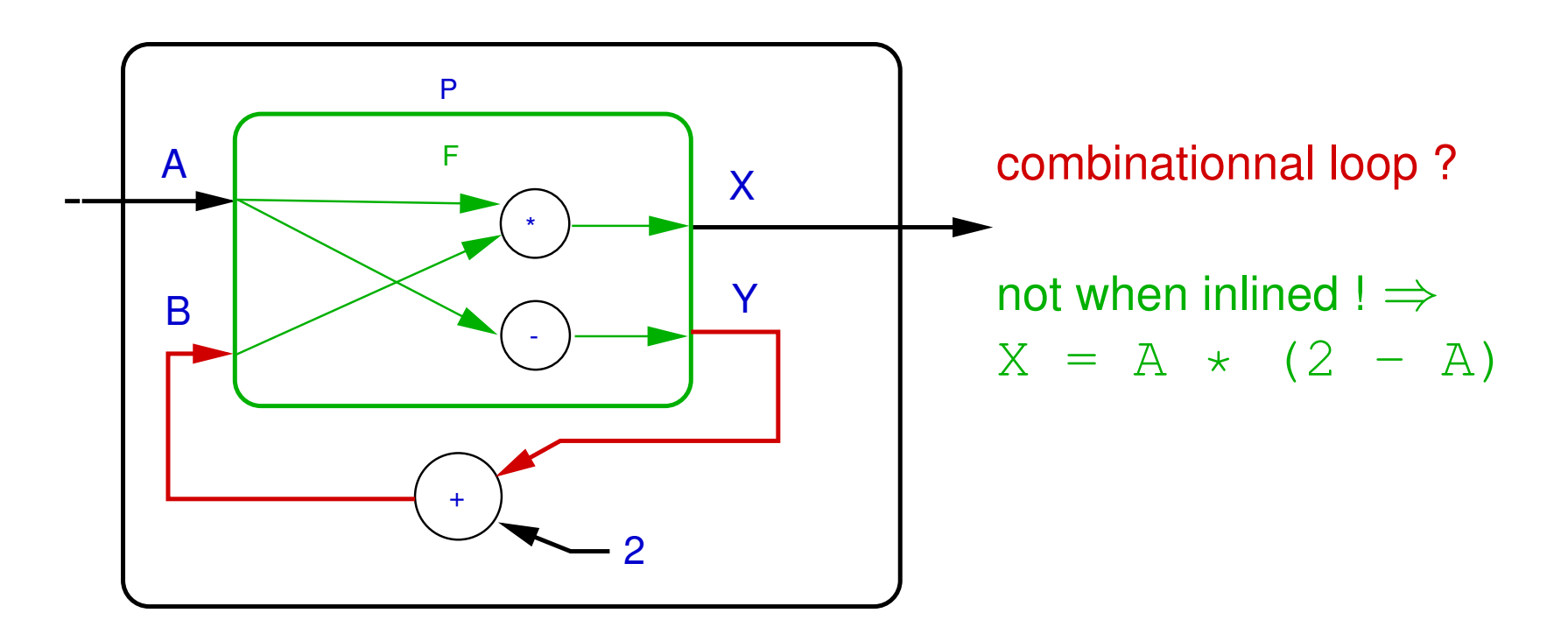

#### Problem

What about feed-back loops ?

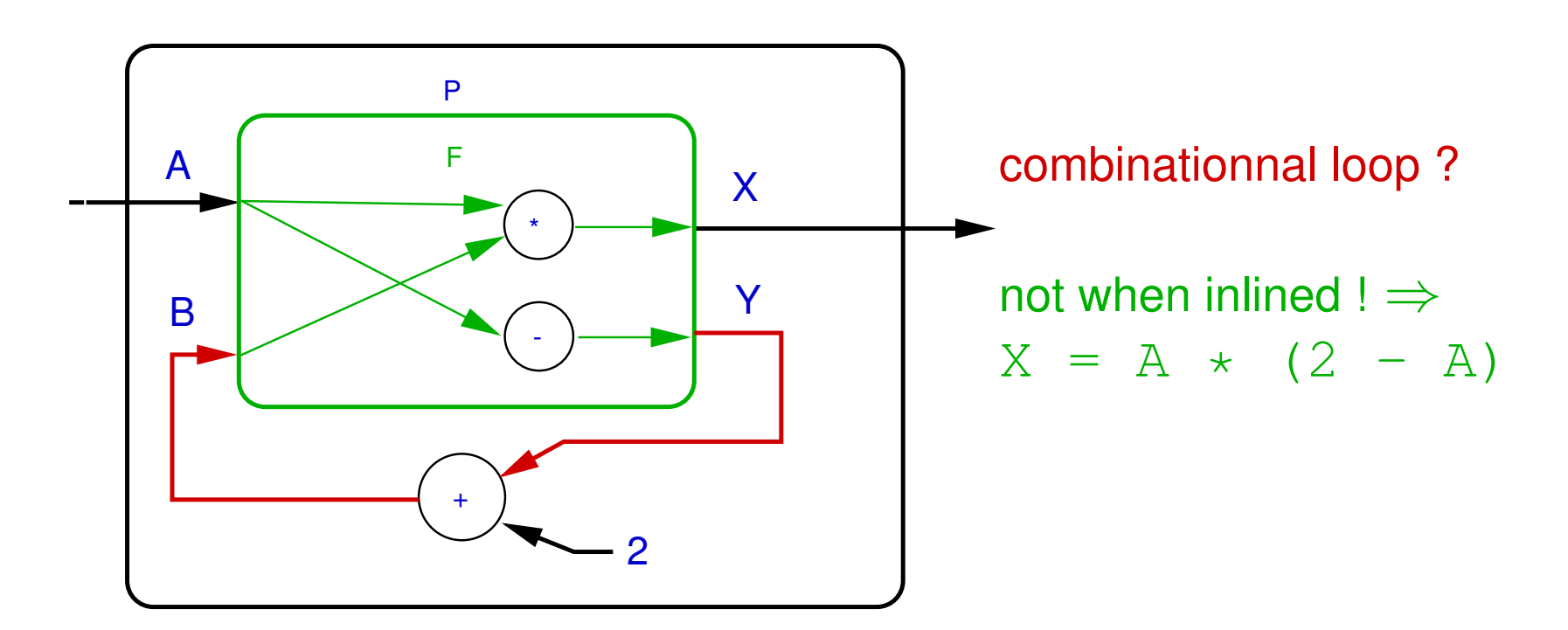

The program "is" correct (in a "parallel" world),

but no F\_step procedure can work!

### Solution(s)

- Lustre (academic): expansion (i.e. inlining) of node calls
	- $\blacktriangleright$  Strictly compliant with the principle of substitution.
	- $\blacktriangleright$  Forbids modular compilation.
- Scade: feedback loops (without  $pre$ ) are forbidden.
	- $\blacktriangleright$  Reject correct parallel programs.
	- $\blacktriangleright$  Allow modular compilation.
	- Reasonable choice in a industrial framework.

### Solution(s)

- Lustre (academic): expansion (i.e. inlining) of node calls
	- $\blacktriangleright$  Strictly compliant with the principle of substitution.
	- $\blacktriangleright$  Forbids modular compilation.
- Scade: feedback loops (without  $pre$ ) are forbidden.
	- $\blacktriangleright$  Reject correct parallel programs.
	- $\blacktriangleright$  Allow modular compilation.
	- Reasonable choice in a industrial framework.
- Compilation into ordered blocks aka Modular Static Scheduling
	- $\blacktriangleright$  Intermediate solution
	- $\triangleright$  Split the step into a minimal set of (sequential) blocks,
	- Only expand this simplified structure.

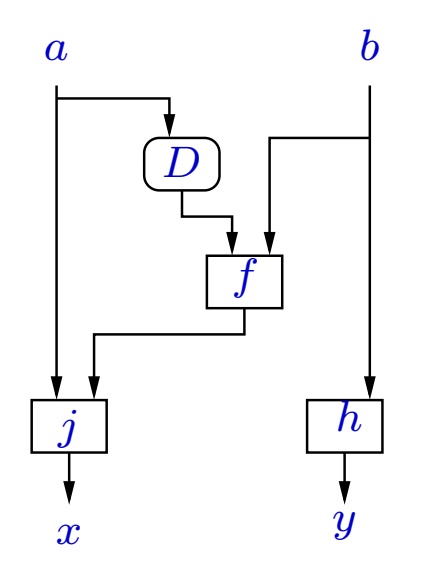

source program  $(D =$  delay = pre)

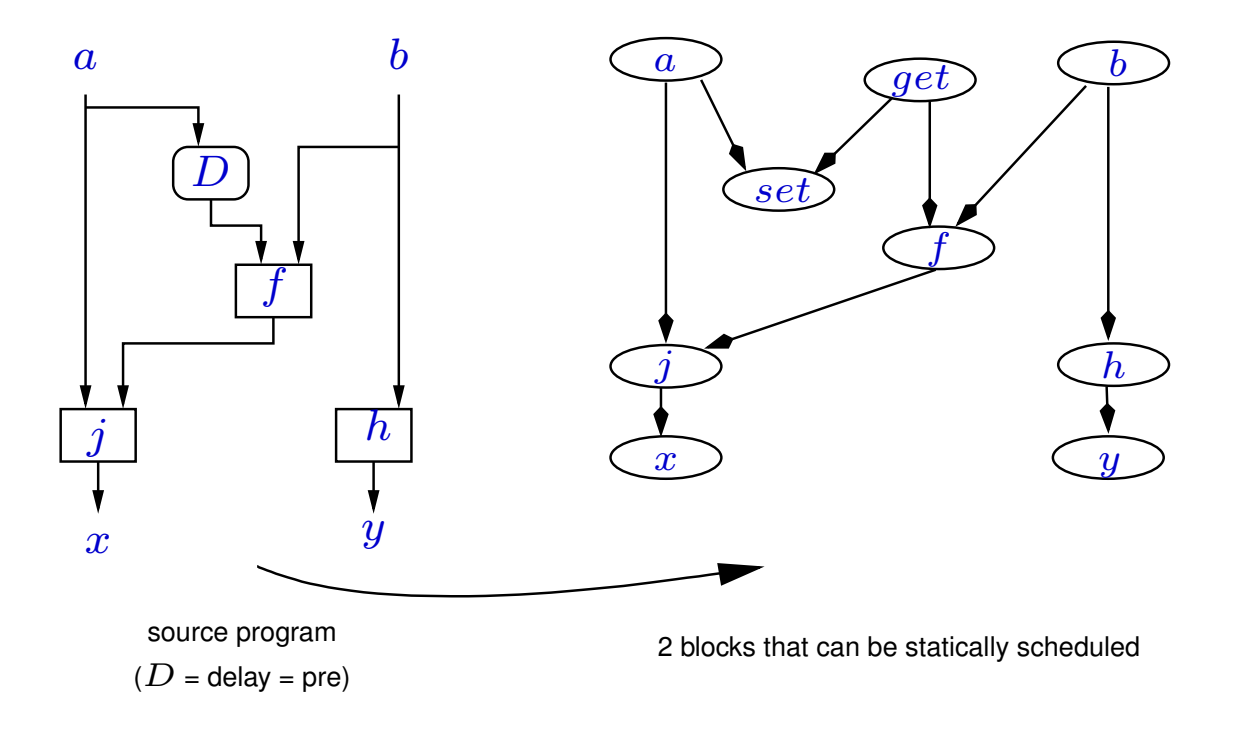

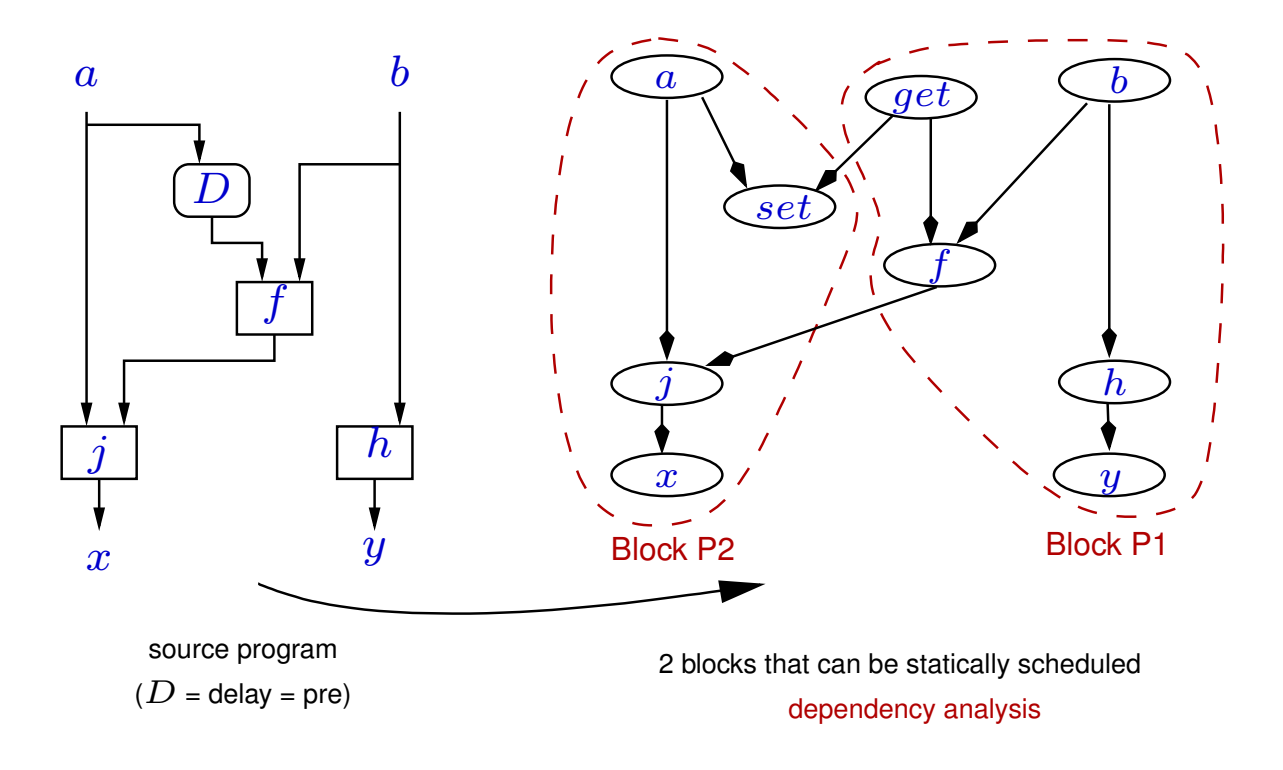

$$
20/58
$$

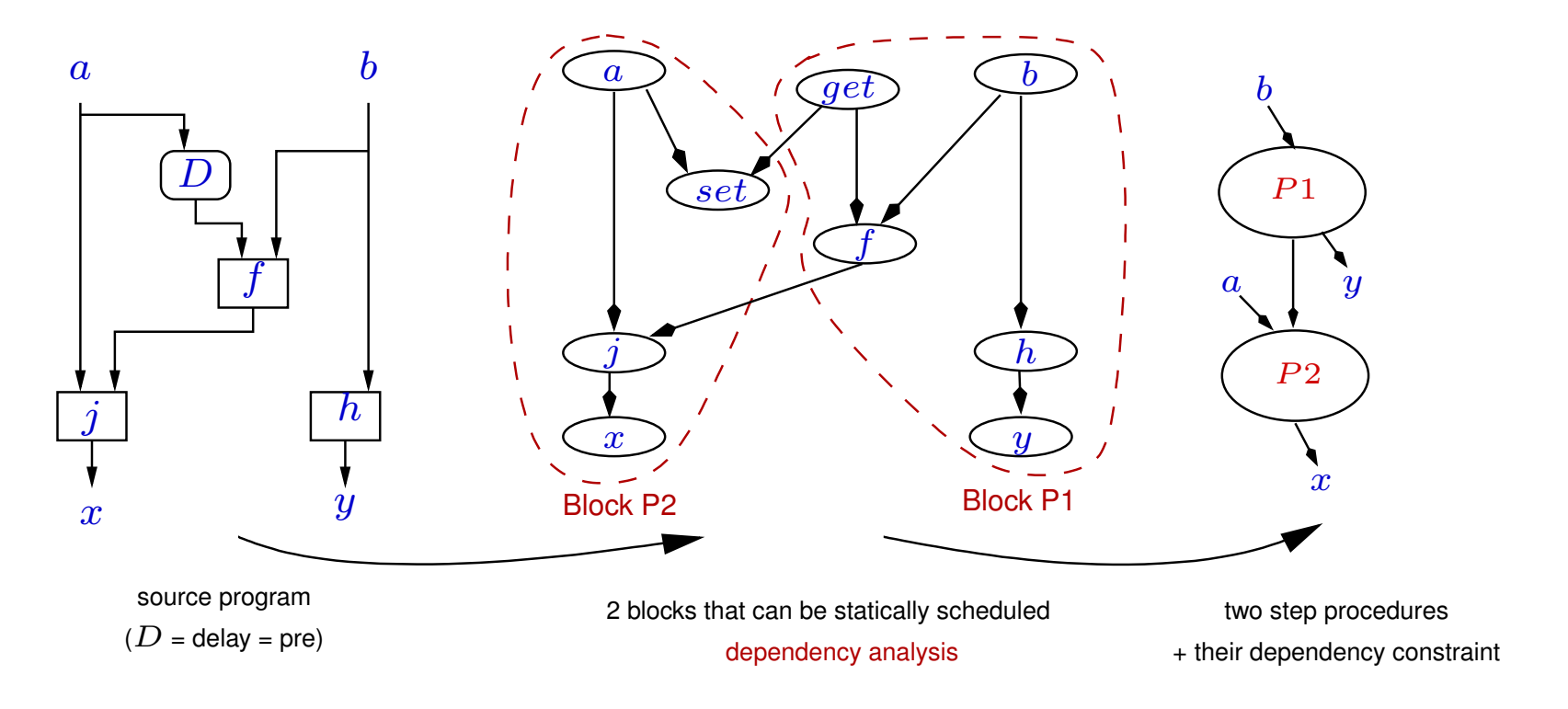

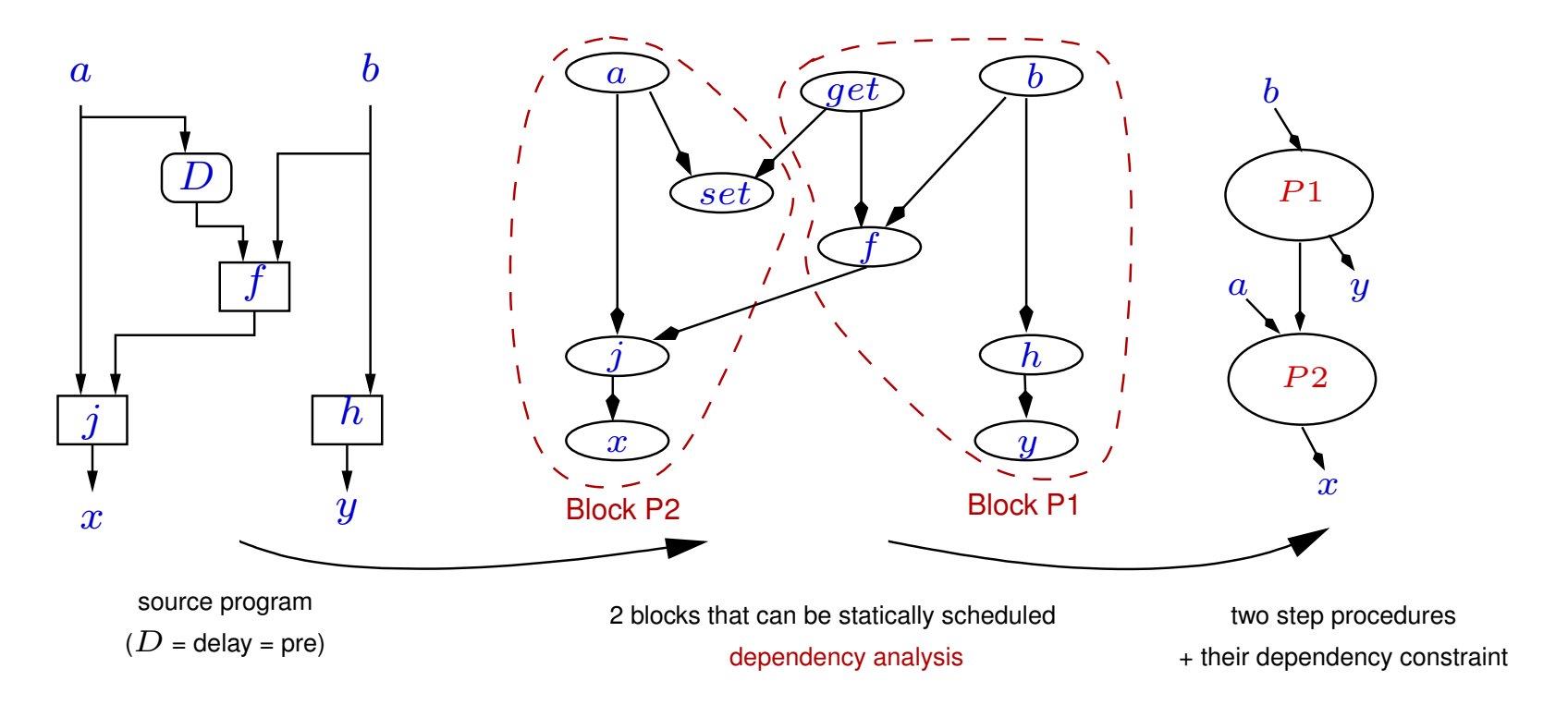

Interesting theoretical result.

Not (yet ?) used in industry.

### <span id="page-32-0"></span>Compilation of Lustre

Example : a filtered counter

**Count rising edges of**  $X$  (F),

```
reset with a delay (R).
```

```
node CptF(X,reset: bool) returns (cpt: int);
var F, R : bool;
let
  cpt = if R then 0
     else if F then pre cpt + 1
     else pre cpt;
  R = true -> pre reset;
  F = X \rightarrow (X \text{ and not pre } X);tel
```
#### Simple loop compilation

Intuitively, do what is necessary to make definitions equivalent to assignments, i.e.:

- translate classical operators (trivial),
- replace  $pre's$  and  $\rightarrow$ 's with memory constructs,
- sequentialize according to data-dependencies (i.e. static scheduling).

#### Identify the memory

Introduce a explicit variable for each **pre**:

**pcpt = pre cpt; preset = pre reset; pX = pre X;**

Introduce a special memory

**init = true -> false;**

and replace each:

#### **x -> y**

with

**if init then x else y**

```
cpt = if R then 0
  else if F then pcpt + 1
  else pcpt;
R = if init then true else preset;
F = if init then X else (X and not pX);
pcpt = pre cpt;
preset = pre reset;
pX = pre X;
init = true -> false;
```
## **Sequentialization**

Must take into account:

- Instantaneous dependences between values,
	- $\triangleright$  an (partial) order MUST exist (no combinational loop), example: R before cpt and F before cpt
	- $\triangleright$  chose a compatible complete order (schedule),

example  $R$ , then  $F$  then  $cpt$ .

- **Memorisations** 
	- $\blacktriangleright$  Must be done at the end of the step, in any order.

## Simple loop implementation (C-like code)

Arithmetic and logic are translated "asit"

(ex. **and** becomes **&&**, **if**..**then**..**else** becomes ..**?**..**:**..)

- **P** pre's are replaced with memories
- ->'s are replaced with **init?**...**:**...
- Inputs/outputs are stores in global variables (for instance)

#### Simple loop implementation (C-like code)

```
int cpt; bool X, reset; /* I/O global vars */
int pcpt; bool pX, preset; /* non initialized memories */
bool init = true; /* the only necessary initialization */
void CptFiltre_step() {
   bool R, F;/* local vars */
   R = init ? true : preset;
   F = init ? X : (X && ! pX);
   cpt = R ? 0 : F ? pcpt + 1 : pcpt;
   pcpt = cpt; pX = X; preset = reset;
   init = false;
}
```
# **Optimizations**

- Control structure: **?** becomes **if**
- **Factorize conditions**
- **Eliminate useless local vars**

```
if (init) {
   cpt = 0;
   init = false;
} else {
   F = (X && ! pX);
   cpt = preset ? 0 : F ? (pcpt+1) : pcpt;
}
pcpt = cpt; pX = X; preset = reset;
```
# Compilation into automaton

## Idea

The following reactive automaton:

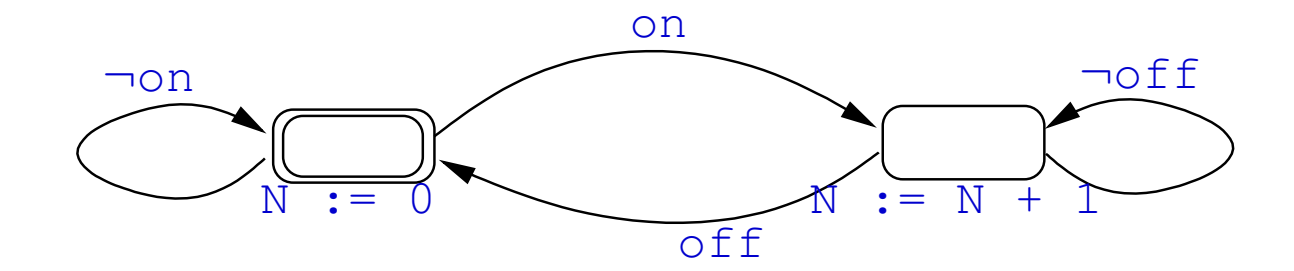

# Compilation into automaton  $\sqrt{2}$

#### Idea

The following reactive automaton:

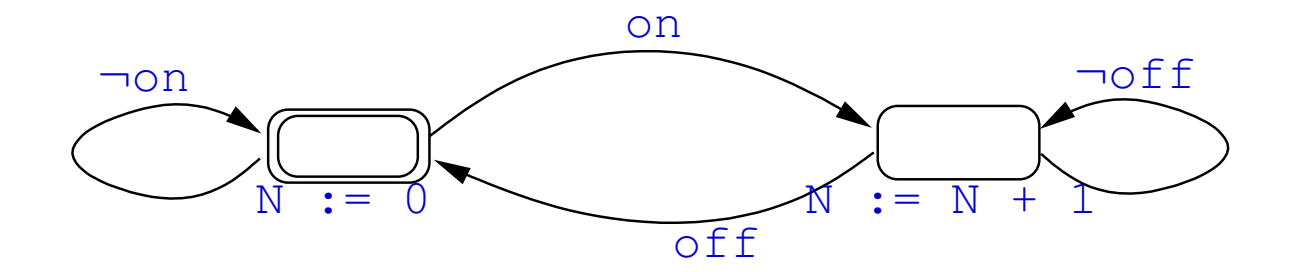

is exactly equivalent to a Lustre program:

```
node Chrono(on, off : bool) returns (N : int);
var R : bool;
let
   R = false -> pre(if R then not off else on);
   N = if R then (pre N + 1) else 0;
tel
```
# Compilation into automaton  $\sqrt{2}$

### Idea

The following reactive automaton:

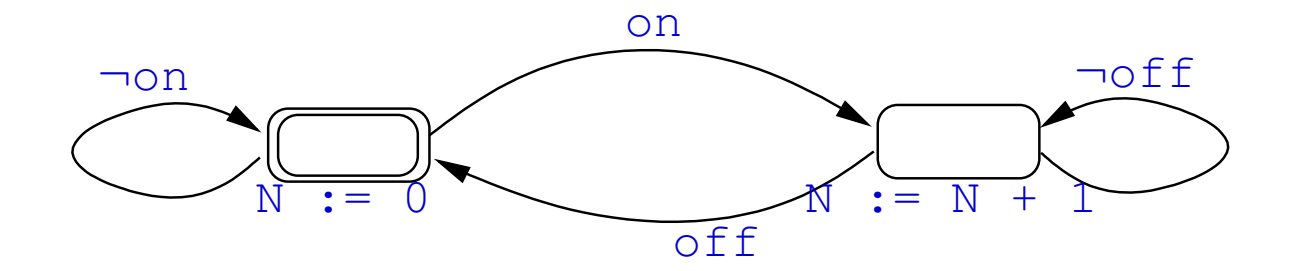

is exactly equivalent to a Lustre program:

```
node Chrono(on, off : bool) returns (N : int);
var R : bool;
let
   R = false -> pre(if R then not off else on);
   N = if R then (pre N + 1) else 0;
tel
```
Problem: how to build the automaton from the Lustre code ?

## Goal

- Automatically build an automaton equivalent to a Lustre program How ?
- **I** Idea: an (explicit) state  $\Leftrightarrow$  a valuation of the memory
- N.B. finite number of states  $\Rightarrow$  finite memory (e.g Boolean)

# Example of CptF

- $S1$  = initial state = "**init** true, all other undefined"
- simplifed code : **cpt = 0**
- integer memorization: still the same
- Boolean memorization: state transition

#### **Transitions**

State **S1** (initial):

**init = false; pX = X; preset = reset;**

Depending on the values of  $x$  and  $\text{reset}$ , 4 next states:

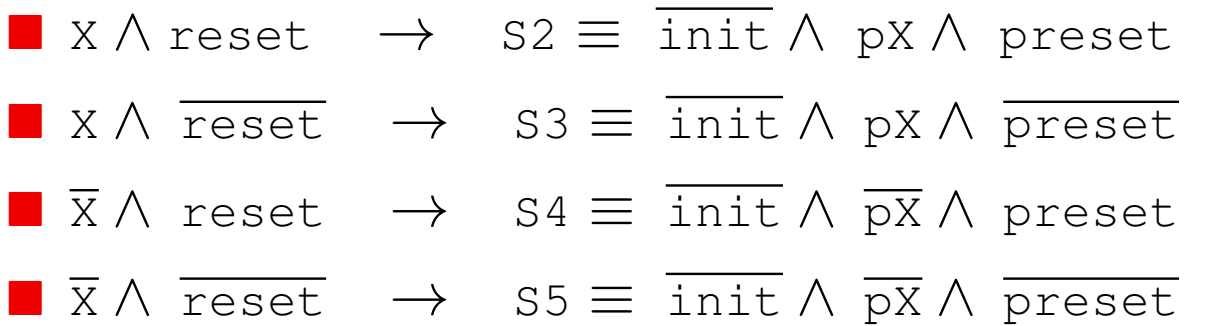

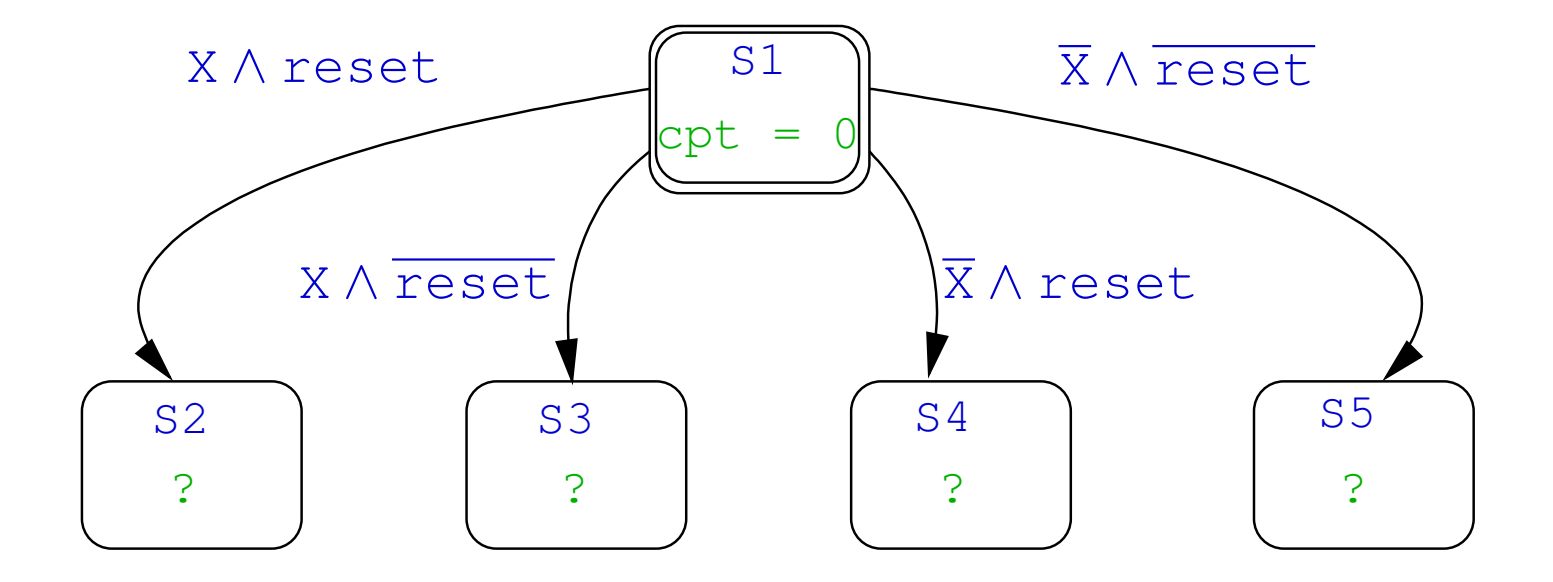

Code of the other states:

- $\triangleright$  S2  $\rightarrow$  cpt = 0
- $\triangleright$  S3  $\rightarrow$  cpt = pcpt
- $\triangleright$  S4  $\rightarrow$  cpt = 0
- $\triangleright$  S5  $\rightarrow$  F = X, cpt = X? (pcpt + 1) : pcpt

Transitions of the other states:

 $\blacktriangleright$  same than S1 (only depend on inputs)

Finally ...

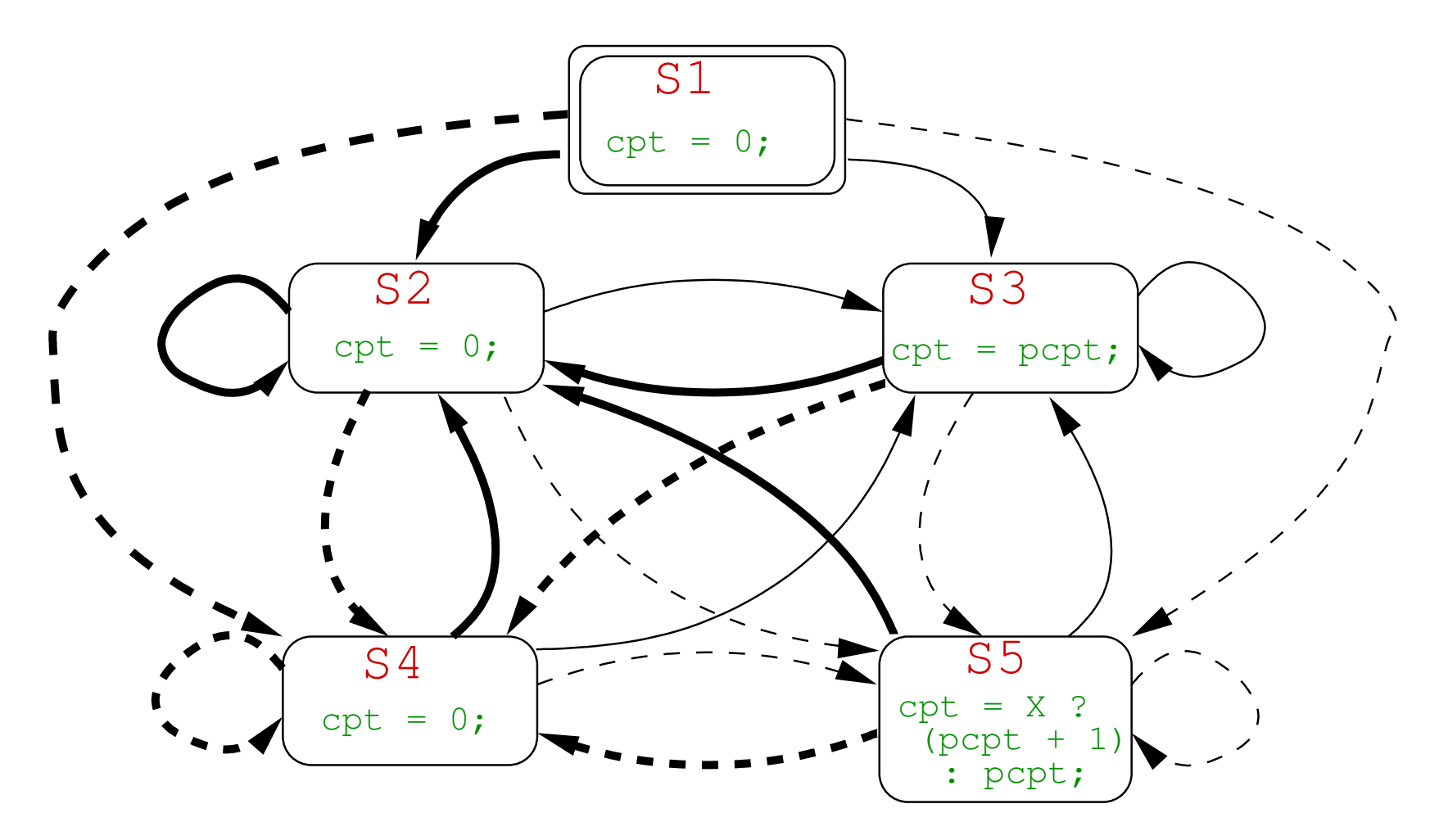

Finally ...

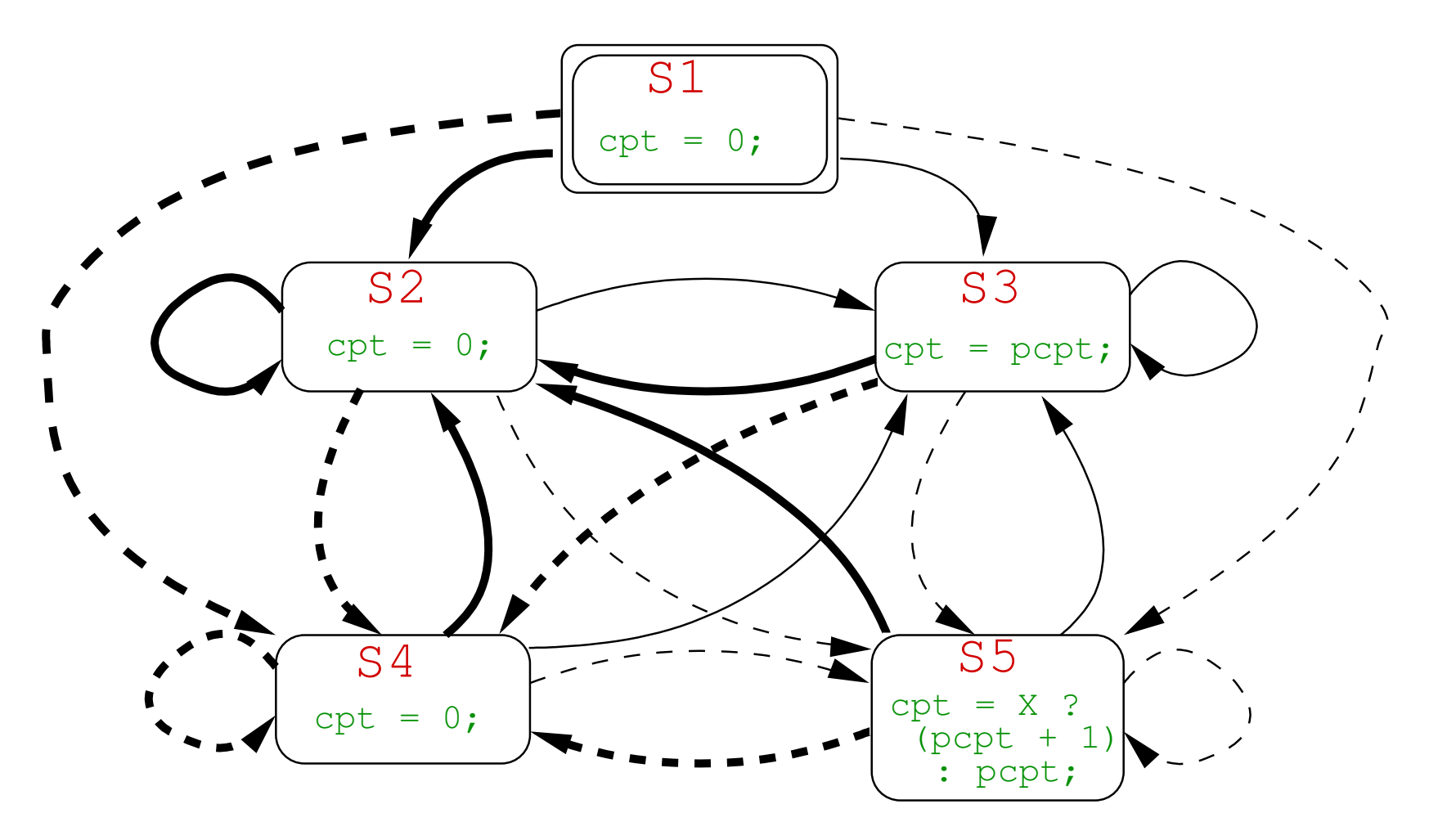

⇒ problem: size!

#### Remarks on the size

■  $n$  memories  $\Leftrightarrow$  (worst case)  $2^n$  states,  $2^{2n}$  transitions

⇒ *Combinatorial explosion*

# But not always:

- Unreachable states
	- ▶ Example : (  $pre X, pre (X or Y)$  )  $\Rightarrow$  "only" 3 states
	- ▶ Counter-example : CPtF !
- State equivalence
	- **Example CPtF : S1, S2 et S4 "are doing the same thing"** 
		- ⇒ *Importance of producing a minimal automaton*

#### Minimal automaton of CptF

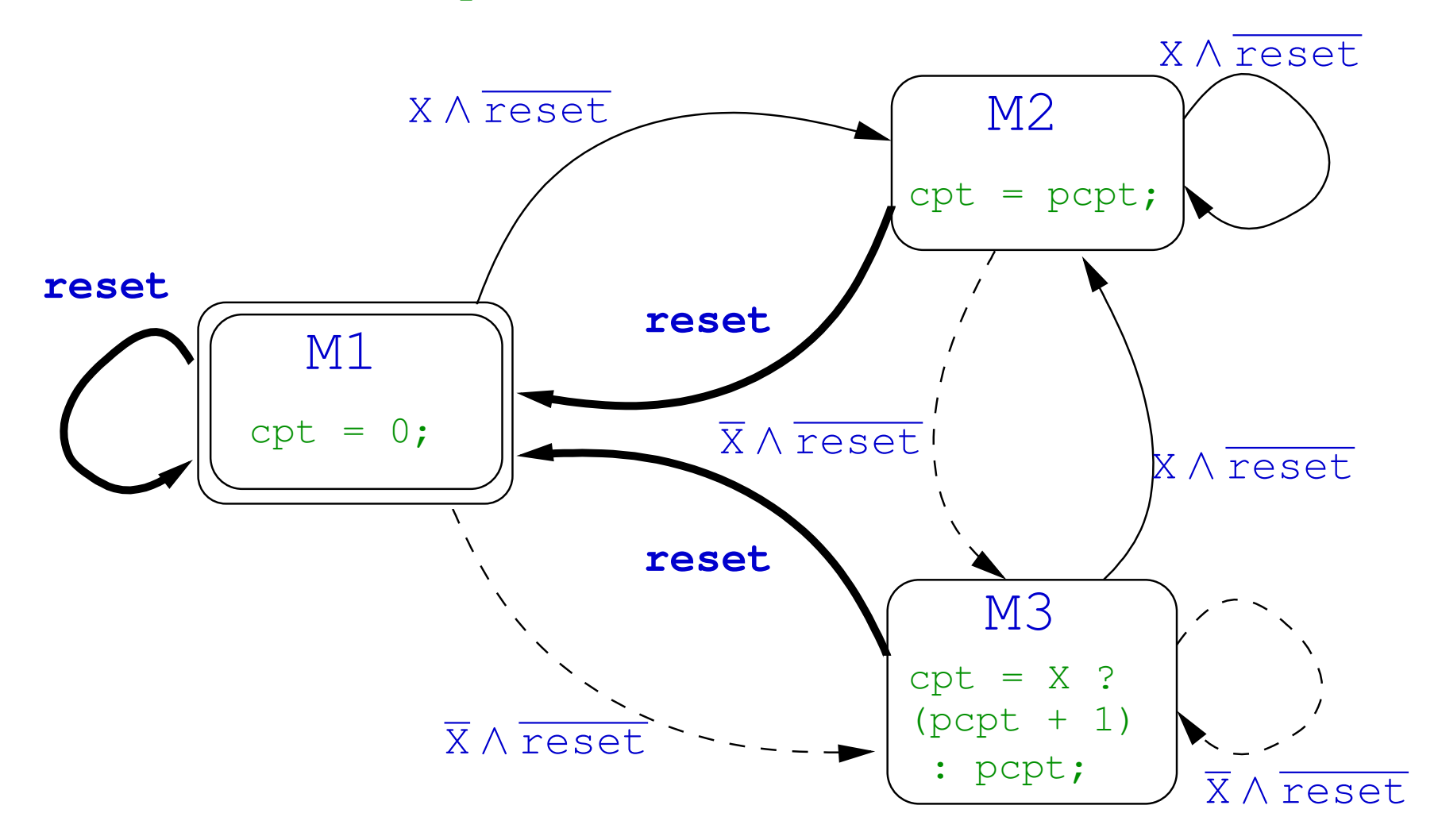

#### Implementation en C

With a switch (for instance):

```
typedef enum {M1, M2, M3} TState;
TState state = M1;
void CptFiltre_step(){
   switch (state) {
      case M1: cpt = 0; break;
      case M2: cpt = pcpt; break;
      case M3: cpt = X? (pcpt + 1):pcpt; break;
   }
   pcpt = cpt;
   if (reset) state = M1;
   else if (X) state = M2;
   else state = M3;
}
```
- Automaton
	- $\triangleright$  Optimal in computation time
	- $\blacktriangleright$  Possibly huge size

- Automaton
	- $\triangleright$  Optimal in computation time
	- $\blacktriangleright$  Possibly huge size
- Simple loop
	- $\blacktriangleright$  Slightly slower
	- $\blacktriangleright$  Linear size

- Automaton
	- $\triangleright$  Optimal in computation time
	- $\blacktriangleright$  Possibly huge size
- Simple loop
	- $\blacktriangleright$  Slightly slower
	- $\blacktriangleright$  Linear size
		- ⇒ Only *reasonable solution* in industry

- Automaton
	- $\triangleright$  Optimal in computation time
	- $\blacktriangleright$  Possibly huge size
- Simple loop
	- $\blacktriangleright$  Slightly slower
	- $\blacktriangleright$  Linear size

⇒ Only *reasonable solution* in industry

- Interest of Automata
	- $\triangleright$  Not satisfactory for code generation, but ...
	- **Precious for** *reasoning* about programs, i.e. for validation/verification

# C-code interface

- The compiler must provide a standard API for the sequential code, with precise convention for:
	- $\blacktriangleright$  the name of the generated procedures
	- $\blacktriangleright$  the way internal memory is allocated and accessed
	- $\blacktriangleright$  the way input/output parameters are given/retrieved
- Plenty of solutions and variants, depend on the compiler and its options

## Example: Scade-kcg generated header

#### Scade profile:

**node FOO(Ga: bool; Bu: int) returns (Zo: int; Meu: real);** kcg

generates  $f \circ \circ \cdot c$  and the corresponding header file  $f \circ \circ \cdot h$ :

```
#include "kcg_types.h"
//==== context type ===========
typedef struct {
 //---- outputs -------------
 kcg_int Zo;
 kcg_real Meu;
  //----- locals ---------------
...
} outC_FOO;
//=== node initialization and cycle
extern void FOO(kcg_bool Ga, kcg_int Bu, outC_FOO *outC);
extern void reset_FOO(outC_FOO *outC);
```
### Example: Scade-kcg conventions (cntd)

- Outputs and local memory are stored in a single structured type (the context) Allocation of the structure is up to the user (in glogal memory, head, stack)
- to initialize the context, a *reset* procedure is provided, that takes as input a pointer to the context,
- the step procedure:
	- $\blacktriangleright$  takes the list of input parameters (by value),
	- $\blacktriangleright$  a pointer on the context,
	- $\blacktriangleright$  and returns nothing
- after a step call, the user can retrieve the outputs values stored in the context
- N.b. the compiler does not fix the implementation of basic types:

user has to define them in  $kcg_types.h$ 

## Example: Scade-kcg conventions (cntd)

- Outputs and local memory are stored in a single structured type (the context) Allocation of the structure is up to the user (in glogal memory, head, stack)
- to initialize the context, a *reset* procedure is provided, that takes as input a pointer to the context,
- the step procedure:
	- $\blacktriangleright$  takes the list of input parameters (by value),
	- $\blacktriangleright$  a pointer on the context,
	- $\blacktriangleright$  and returns nothing
- after a step call, the user can retrieve the outputs values stored in the context
- N.b. the compiler does not fix the implementation of basic types:

user has to define them in  $kcg_types.h$ 

 Very similar solution adopted for other Lustre-like compilers (Lustre V6, octogon, velus)

#### Example: Lustre/lus2c conventions

```
#include "FOO_ext.h"
//-- Context type (abstract)
struct FOO_ctx;
//-- Context allocation
extern struct FOO_ctx* FOO_new_ctx(void* client_data);
//-- Input procedures:
// provided, must be called before each 'step'
extern void FOO_I_Ga(struct FOO_ctx* ctx, _boolean);
extern void FOO_I_Bu(struct FOO_ctx* ctx, _integer);
//-- Output procedures:
// not provided, must be defined by the user
//void FOO_O_Zo(void* cdata, _integer);
//void FOO_O_Meu(void* cdata, _real);
//-- Reset procedure
extern void FOO_reset(struct FOO_ctx* ctx);
//-- Step procedure
extern void FOO_step(struct FOO_ctx* ctx);
```
## Example: Lustre/lus2c conventions (cntd)

- Clearly inspired by OO (Object Oriented) domain
	- $\blacktriangleright$  The code is an (incomplete) class:
		- ∗ new, step and reset "methods"
		- ∗ inputs methods
		- ∗ "virtual/undefined" output methods
	- $\blacktriangleright$  The user must complete/derive its own class:
		- ∗ add (if needed) its own data/variables (client-data mechanism)
		- ∗ define the output method
	- $\blacktriangleright$  Very general and versatile...

## Example: Lustre/lus2c conventions (cntd)

- Clearly inspired by OO (Object Oriented) domain
	- $\blacktriangleright$  The code is an (incomplete) class:
		- ∗ new, step and reset "methods"
		- ∗ inputs methods
		- ∗ "virtual/undefined" output methods
	- The user must complete/derive its own class:
		- ∗ add (if needed) its own data/variables (client-data mechanism)
		- ∗ define the output method
	- $\blacktriangleright$  Very general and versatile...
- Simplified conventions
	- $\triangleright$  Works when a single node instance is needed
	- $\triangleright$  No need for "new" and the client-data mechanism (heap-free)
	- A single context is statically allocated (and hidden to the user)
	- Sufficient for this course
	- Concretly  $-ctx-static$  option

```
#include "FOO_ext.h"
//-- Input procedures:
// provided, must be called before each 'step'
extern void FOO_I_Ga(_boolean);
extern void FOO_I_Bu(_integer);
//-- Output procedures:
// not provided, must be defined by the user
//void FOO_O_Zo(_integer);
//void FOO_O_Meu(_real);
//-- Reset procedure
extern void FOO_reset();
//-- Step procedure
extern void FOO_step();
```
# 3. Real-time implementation

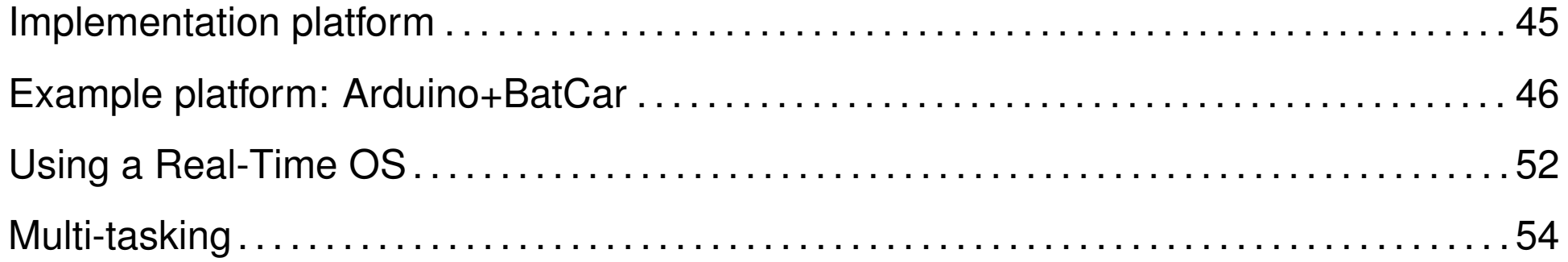

# <span id="page-64-0"></span>Implementation platform

# How to run a (periodic) RT application ?

- **Strongly depends on platform, not universal...**
- ...however, embedded systems platform provides similar features

# The right questions when discovering a platform

- How to access the peripherals (read inputs, write outputs) ?
- How to achieve periodicity (i.e. real-time support) ?
- How to compile/upload/run my application ?

# <span id="page-65-0"></span>Example platform: Arduino+BatCar \_\_\_\_\_\_

# Arduino

- formally: a micro-controller
- tiny, simple, (cheap!), designed for teaching purpose
- representative, not so different from more industrial boards (e.g. Freescale NXP)
- processor is a 16bits Atmel/AVR
- provides generic input/output ports
- each port must be programmed depending on the actual peripheral
- programming language is C++
- Arduino firmware consists of a generic reactive program:
	- $\triangleright$  basically a sequence of initializations, followed by an infinite loop
	- $\triangleright$  with 2 'hooks' (functions that must be provided by the user):
		- ∗ setup() where to put user initializations
		- ∗ loop() the core of the infinite loop

## **BatCar**

- Arduino + a set of peripherals
- Inputs:
	- $\blacktriangleright$  a button (called k1, Boolean)
	- ▶ 2 light sensors (left and right, Boolean)
- Outputs:
	- $\blacktriangleright$  2 motors (left and right, integer)
	- a buzzer (Boolean)
	- ▶ 3 leds (red, yellow, green, Boolean)
- Interface between peripherals and Arduino ports is a little bit technical we use an (existing) API with straightforward features, e.g.:

```
BatCar.init_button();
```

```
BatCar.set_motor_left(int);
```
etc.

The Lustre part

 Suppose we have developped a BatCar controller in Lustre, whose profile is: **node control(**

```
k1: bool; sensor_left, sensor_right: bool
) returns (
 motor_left, motor_right: int;
 red_light, yellow_light, green_light: bool;
 buzzer: bool
);
```
Lustre compiler generates a code defining:

```
void control_reset();
```

```
void control_step();
```
**void control\_I\_k1(bool);**

**void control\_I\_sensor\_left(bool);**

**void control\_I\_sensor\_left(bool);**

and expecting the definition of output functions, e.g. **void control\_O\_motor\_left(int); void control\_O\_red\_light(bool);**

#### etc.

Real-time implementation/Example platform: Arduino+BatCar 48[/58](#page-80-0)

Programming the reactive glue

```
Output functions calls the BatCar API, e.g.
   void control_O_motor_left(int v){
     BatCar.set_right_speed(v);
   }
   void control_O_buzzer(bool v){
     BatCar.set_buzzer(v);
   }
```
etc.

Arduino's user setup must contain BatCar and Lustre init

```
void setup(){
  BatCar.init_button();
  BatCar.init_line_sensors();
  BatCar.init motors();
  BatCar.init_buzzer();
  control_reset();
}
```
Programming the reactive glue (cntd)

**Arduino's user loop must contain input sampling and lustre step** 

```
void loop(){
  control_I_k1(BatCar.button_pressed());
  control_I_sensor_left(BatCar.line_sensor_left());
  control_I_sensor_righ(BatCar.line_sensor_right());
  control_step();
}
```
Programming the reactive glue (cntd)

**Arduino's user loop must contain input sampling and lustre step** 

```
void loop(){
  control_I_k1(BatCar.button_pressed());
  control_I_sensor_left(BatCar.line_sensor_left());
  control_I_sensor_righ(BatCar.line_sensor_right());
  control_step();
}
```
Warning: not real-time periodic ! loops as far as possible

Programming the reactive glue (cntd)

**Arduino's user loop must contain input sampling and lustre step** 

```
void loop(){
  control I k1(BatCar.button pressed());
  control_I_sensor_left(BatCar.line_sensor_left());
  control_I_sensor_righ(BatCar.line_sensor_right());
  control_step();
}
```
■ Warning: not real-time periodic ! loops as far as possible

## Basic RT support in Arduino

**Arduino provides a hardware clock, accessed via the functions: unsigned long millis(); //current time in ms void delay(unsigned long d); //spend d ms doing nothing**
Programming the reactive glue (cntd)

**Arduino's user loop with RT periodic 'wrapper'** 

```
#define PERIOD 30
void loop(){
  unsigned long t0 = millis();
  control_I_k1(BatCar.button_pressed());
  control I sensor left(BatCar.line sensor left());
  control_I_sensor_righ(BatCar.line_sensor_right());
  control_step();
  unsigned long t1 = millis();
  delay(PERIOD-(t1-t0));
}
```
N.B. RT achieved by polling (active waiting)

# Using a Real-Time OS

### What for ?

- **n** main characteristic: multi-tasking, preemptive scheduling
- **u** with a precise notion of system clock (periodic)
- not (really) necessary for single task appli...
- ... however let see how it works

#### RTOS features

- Several RTOS, each with their own API
- Same principles (task creation, wait/sleep on real-time clock, start scheduling)
- Example: FreeRTOS

#### FreeRTOS API

- Reference **<https://www.freertos.org/>** + Kernel/API Reference
- Create a task (see xTaskCreate):
	- $\blacktriangleright$  to be done at initialization
	- $\triangleright$  args are: code to execute (procedure), priority, user data etc.
- Start the scheduller (see vTaskStartScheduler)
	- $\triangleright$  to be called when all tasks are created
	- $\triangleright$  no argument, never returns
- Real-time support (see vTaskDelayUntil)
	- $\triangleright$  to be called within the task code
	- $\triangleright$  forces the task to 'sleep' for a precisely timed delay
	- $\triangleright$  N.b. time is counted in system ticks
	- $\triangleright$  default: 1 system tick = 15 ms

#### FreeRTOS API

- Reference **<https://www.freertos.org/>** + Kernel/API Reference
- Create a task (see xTaskCreate):
	- $\blacktriangleright$  to be done at initialization
	- $\triangleright$  args are: code to execute (procedure), priority, user data etc.
- Start the scheduller (see vTaskStartScheduler)
	- $\triangleright$  to be called when all tasks are created
	- $\triangleright$  no argument, never returns
- Real-time support (see vTaskDelayUntil)
	- $\triangleright$  to be called within the task code
	- $\triangleright$  forces the task to 'sleep' for a precisely timed delay
	- $\triangleright$  N.b. time is counted in system ticks
	- $\triangleright$  default: 1 system tick = 15 ms
- We'll try it in the practical work

## Multi-tasking

#### Multi-tasking, safety and real-time

- Basically: (dynamic) multi-tasking is bad for safety and real-time
	- $\blacktriangleright$  hard to guarantee real-time (blocking, starving ...)
	- $\blacktriangleright$  hard to guarantee safety (non-determinism, priority inversion ...)
- But it may be interesting (even necessary) in (at least) one case:
	- $\triangleright$  a (slow) task must compute less often than others

#### Non-preemptive multi-tasking

- Example: U must compute each 10ms, F each 40ms
- This can be done in synchronous languages (Scade/Lustre):
	- $\triangleright$  U computes all the time, F computes 1 of 4 time
	- can be programmed with basic language, or using 'clocks' (out of scope)

ke

At execution:

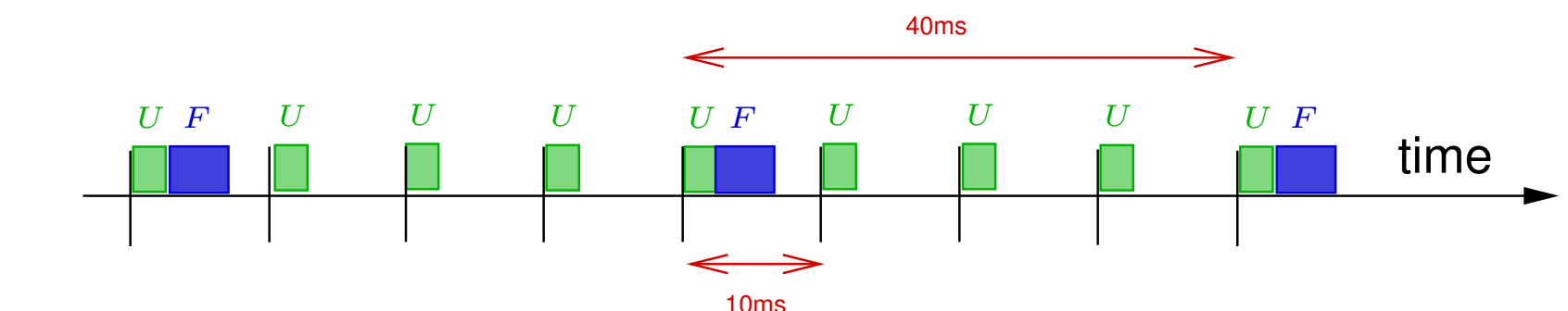

- 
- $\blacktriangleright$  F computes less often, bu must compute 'fast'
- $\triangleright$  WCET = WCET(U) + WCET(F)

#### Preemptive multi-tasking required

A task (F) must be executed 'less often' than a task (U)

because it takes more time to execute

- Example:
	- $\triangleright$  U executes each 10ms, with WCET(U) = 3ms
	- $\blacktriangleright$  F executes each 40ms, with WCET(U) = 15ms

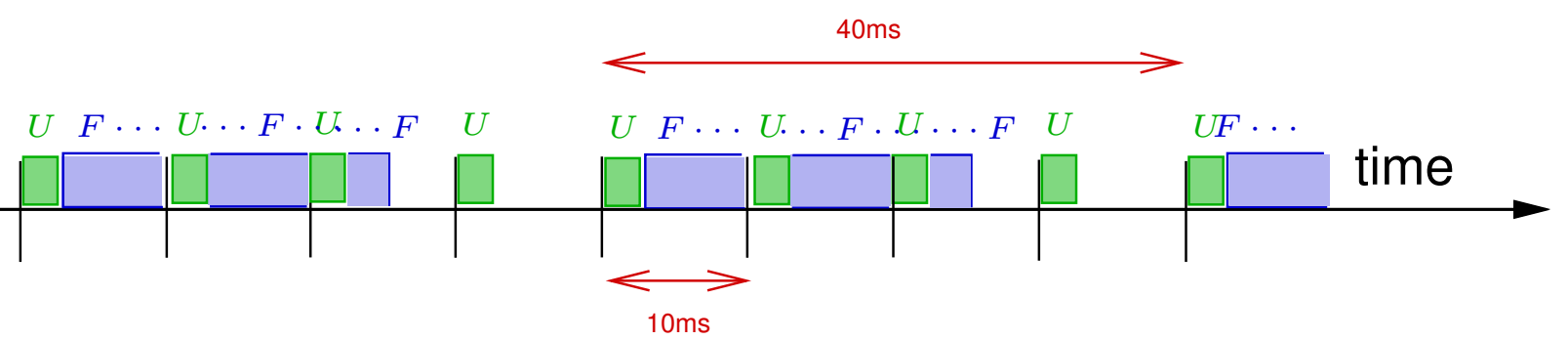

Classical schedulability problem:

$$
1 \times \text{ } WCET(F) + 4 \times \text{ } WCET(U) = 27 < 40ms
$$

real-time is guaranted

#### Communication and determinism

General communication case:

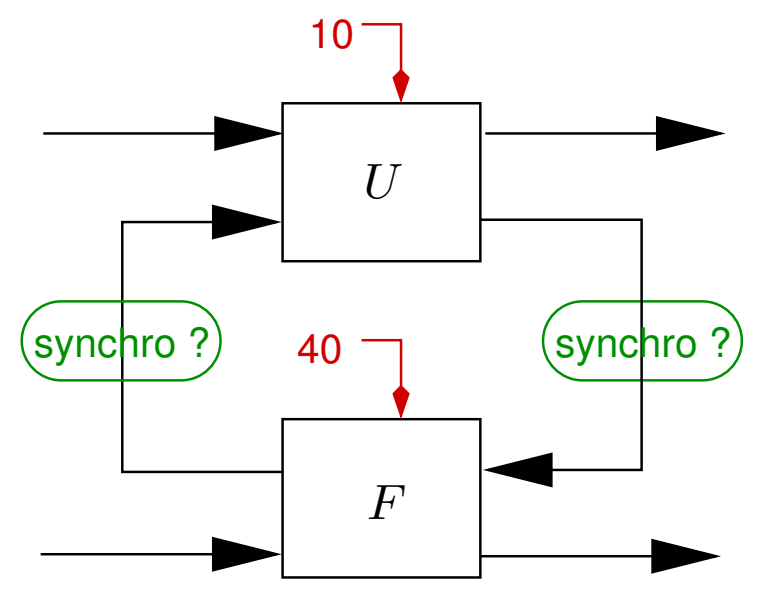

#### possible synchro:

- $\triangleright$  (none) = freshest value, may work but not deterministic (depends on priority and actual computation time)
- $\triangleright$  logical delay = strictly past value on the corresponding clock (e.g. F to U: take the value at the previous 40ms tick)

#### <span id="page-80-0"></span>Deterministic scheme

- Mixed (deterministic) solution:
	- $\triangleright$  Short task has priority (U = Urgent)
	- $\blacktriangleright$  Long task reads freshest value
	- $\blacktriangleright$  Short task reads delayed value

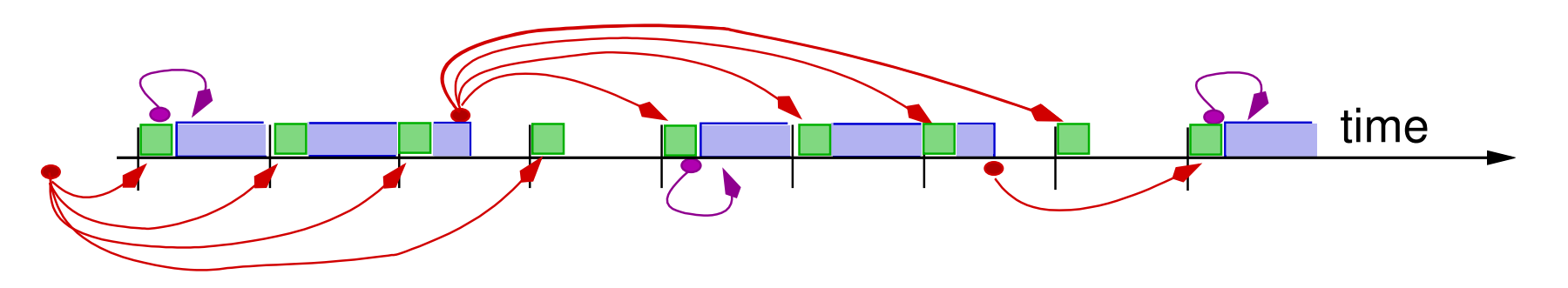

- A little bit technical/costly to implement (double-buffering)
- Freshest-value principle is often accepted (relaxed determinism)